## **Kurzzusammenfassung der Bachelorarbeit zum Thema:**

# **Dokumentation von Konrad Zuses mechanischem Computer Z1 - Entwicklung eines Workflows zur photogrammetrischen Erfassung von Bauteilen**

### **Zielsetzung und Motivation:**

Ziel dieser Bachelorarbeit ist es, in Zusammenarbeit mit dem Deutschen Technik Museum Berlin, Einzelbildaufnahmen der Bauteile des Zuse Z1 Rechners zu bearbeiten und zu analysieren, ob es sinnvoll ist, diese mit photogrammetrischen Verfahren zu digitalisieren bzw. in einem ausgewählten CAD-Programm zu vektorisieren. Diese Arbeit trägt dazu bei, die historische Bedeutung von Konrad Zuses Pionierarbeit auf dem Gebiet der Computertechnologie zu bewahren und gleichzeitig moderne Methoden der Digitalisierung und Bildverarbeitung anzuwenden, um dieses wertvolle Erbe für zukünftige Generationen zugänglich zu machen. Aufgrund der Vielzahl der zu erfassenden Bauteile wurde in dieser Arbeit eine kleine Auswahl von Bauteilen getroffen, die aufgrund ihrer Eigenschaften besonders relevant sind. Hierfür wurde ein entsprechender Workflow erstellt und ausgeführt.

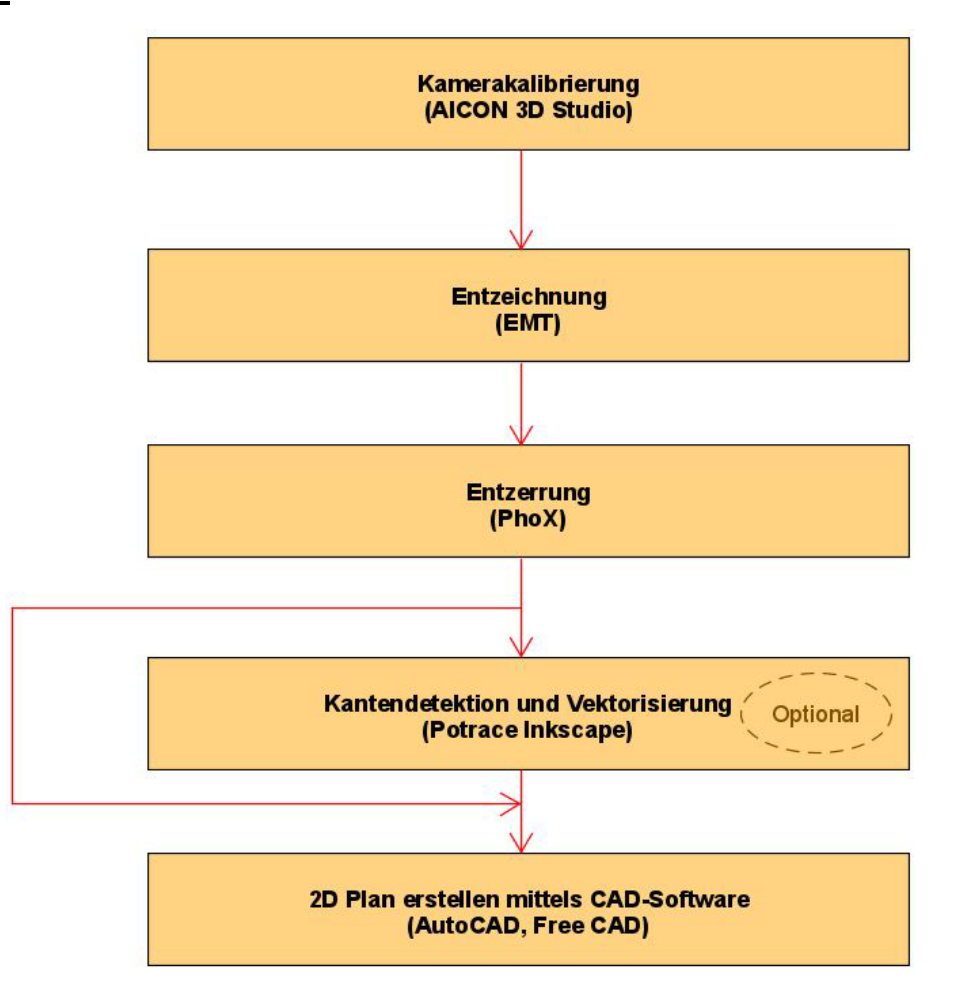

## **Workflow:**

#### **1. Durchführen der Kamerakalibrierung mittels AICON 3D Studio**

Durch das Programm AICON 3D Studio wurde die Kamera für den jeweiligen Tag der Aufnahmen kalibriert. Dies war notwendig um die entsprechenden Parameter der inneren Orientierung sowie die Korrekturterme der Verzeichnung zu erhalten.

 $\therefore$   $\therefore$   $\therefore$   $\therefore$  $\mathbf{r}$  $\sim$ 

### **2. Entzeichnung der Bauteilaufnahmen mittels EMT**

Die Aufnahmen der Bauteile wurden nach der Kalibrierung entsprechend entzeichnet. Dies geschah mittels des Programmes EMT (Environmental Motion Tracking). Die Entzeichnung dient hier der Gesamtkorrektur der Abbildungsfehler durch das Objektiv.

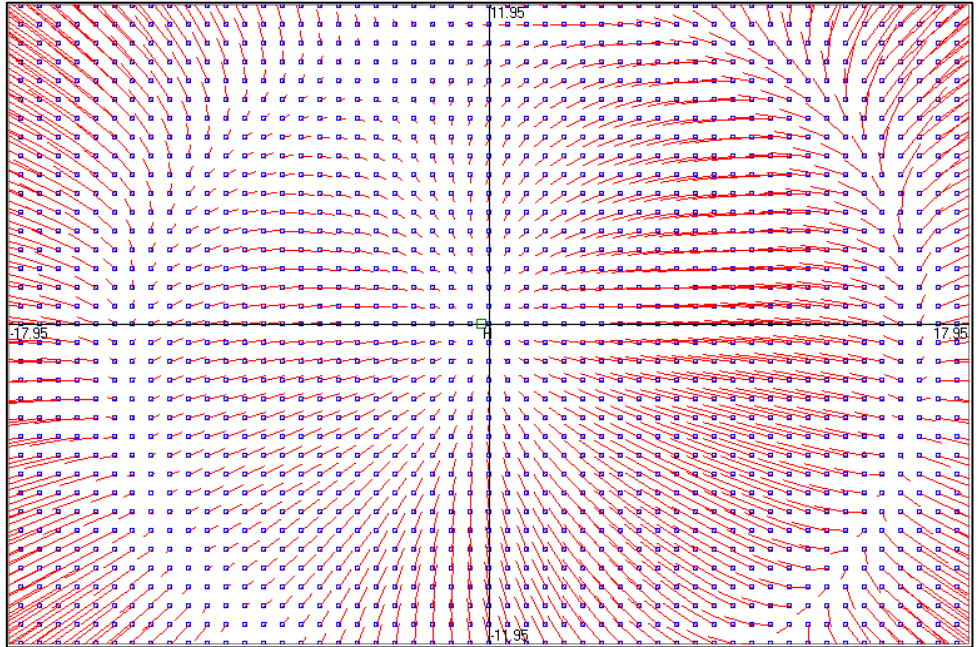

## **3. Entzerrung der Bauteilaufnahmen mittels PhoX**

Anschließend wurden die entzeichneten Bauteilaufnahmen entzerrt um die Einheitlichkeit des Maßstabes zu garantieren. Dies geschah mittels der Software PhoX.

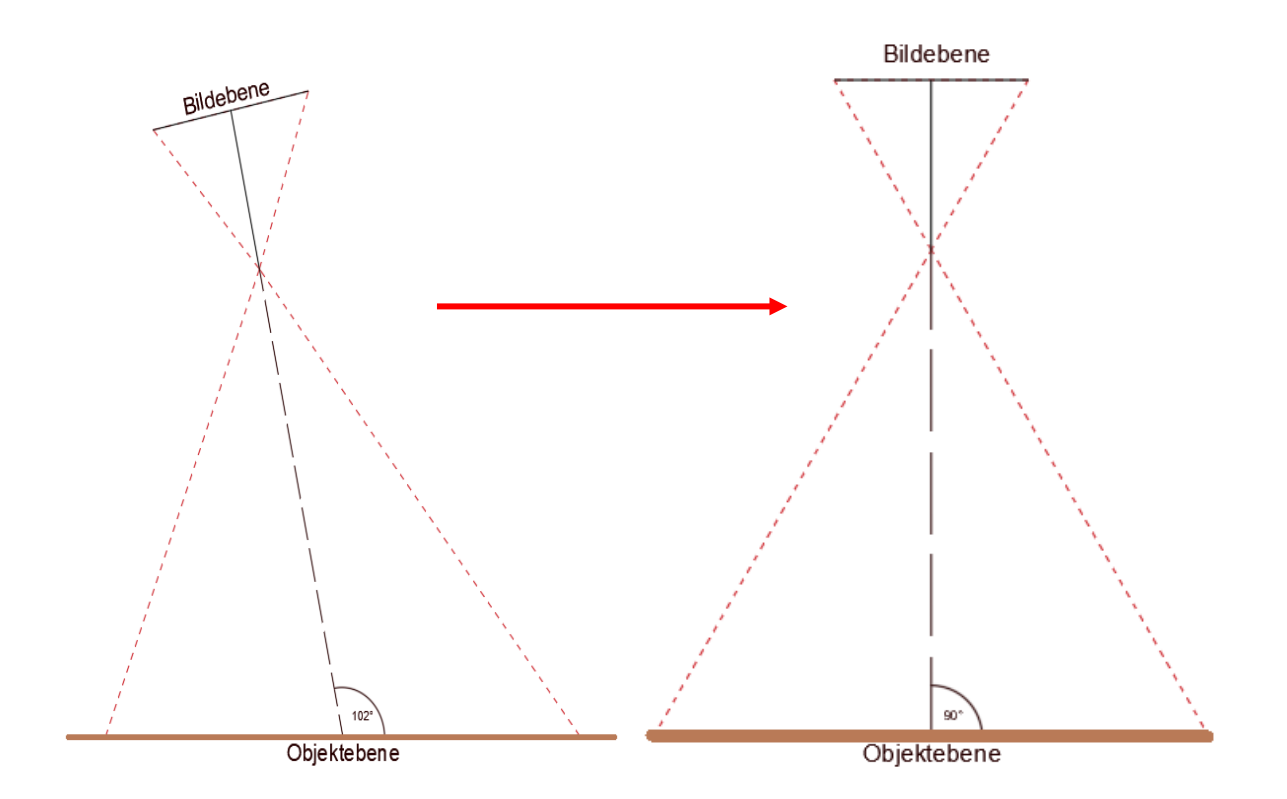

## **4. Kantendetektion & Vektorisierung durch die Software Inkscape**

Die Bauteilaufnahmen, welche nun zur photogrammetrischen Messung bereitstehen, wurden weiterverarbeitet und eine Kantendetektion in Inkscape durchgeführt. Dies erfolgte, damit die Kanten anschließen vektorisiert werden konnten und direkt in ein CAD-Programm eingeladen werden können. Als Export Format wurde DXF gewählt.

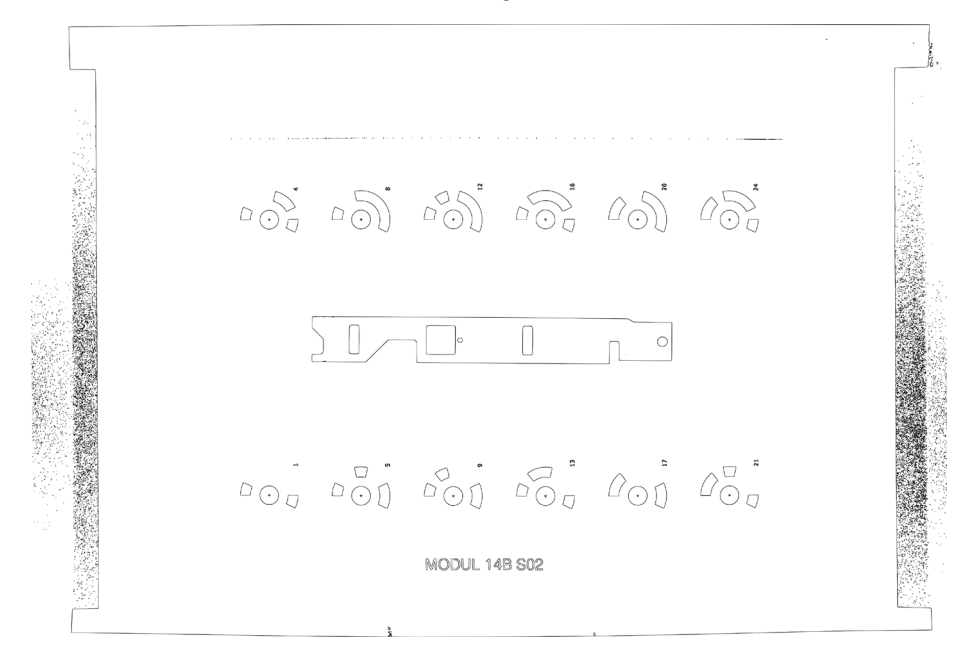

### **5. CAD-Zeichnung erstellen in AutoCAD & FreeCAD**

Die bearbeiteten Rastergrafik und die zugehörige Vektorgrafik wurden in den verwendeten CAD-Programmen eingeladen und entsprechend der Auflösung, welche aus der Entzerrung resultiert, skaliert. Die Rastergrafik wurde in CAD nachgezeichnet und mit der aus der Kantendetektion erhaltenen Grafik verglichen.

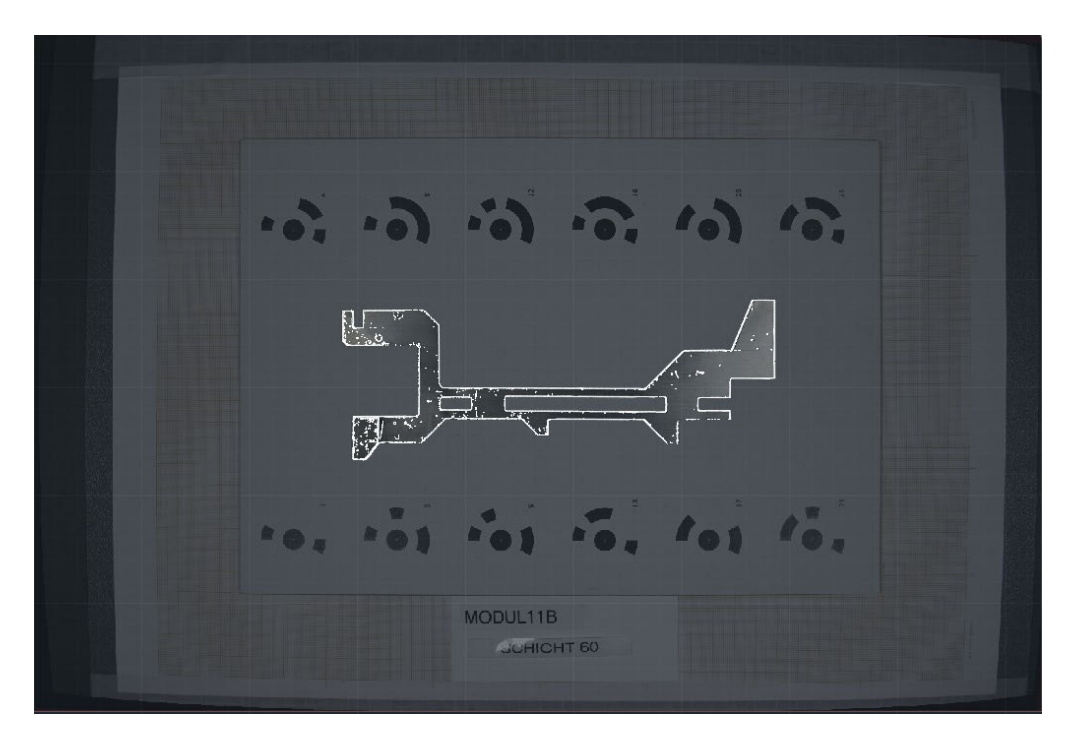

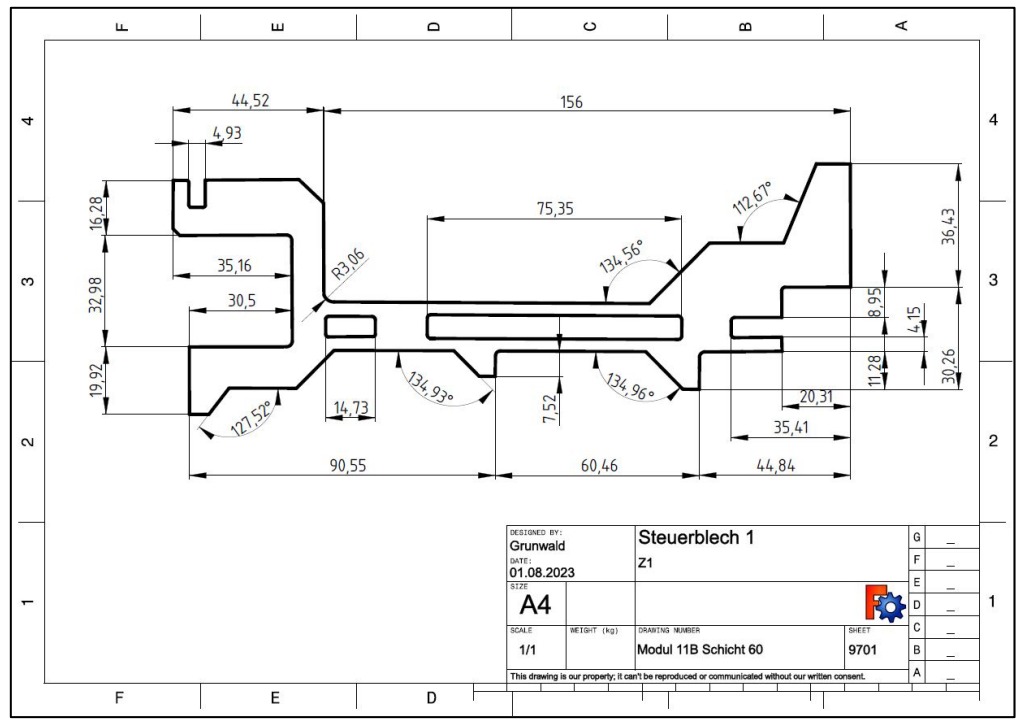

# **Ergebnisanalyse:**

Die entstandenen Zeichnungen wurden mit den Zeichnungen des technischen Museums Berlin verglichen und gegenübergestellt. Daraus resultierten nur geringe Abweichungen.

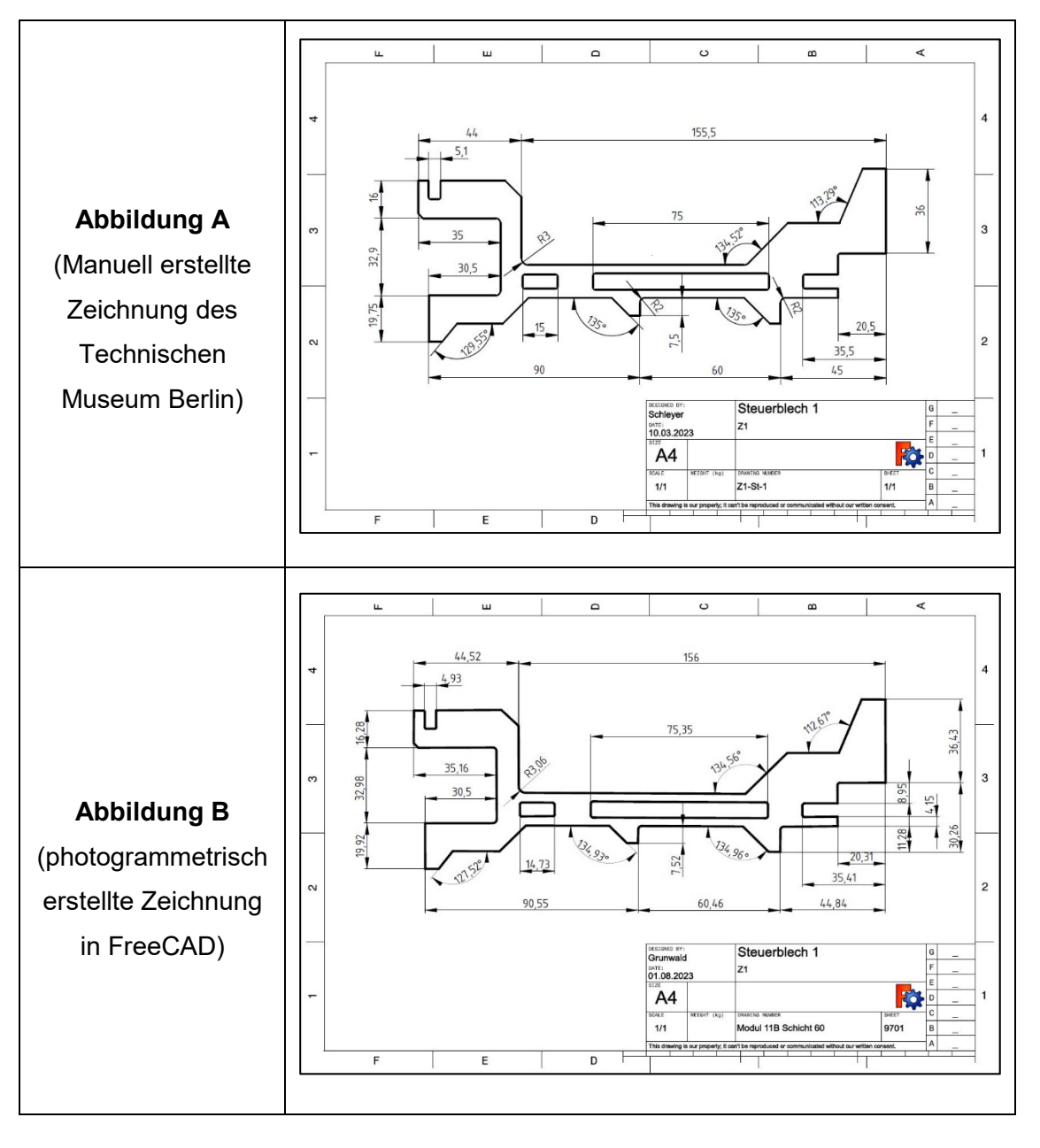

## **Optimierungsmöglichkeiten:**

Optimierungsmöglichkeiten liegen zum einen in der Kantendetektion und zum anderen in der Steigerung der Aufnahmequalität der Bauteilbilder.

#### Kantendetektion:

Mittels der freien Bibliothek von OpenCV ist es möglich selbst eine entsprechende kleine Software zu erstellen, welche die entsprechenden Schritte einer guten Kantendetektion ausführt. Wichtig ist hierbei das eine möglichst geschlossene Kantenstruktur entsteht. Durch die sogenannte Hough Transformation ist dies möglich. Weiterhin ist der Kantendetektor Canny Edge, in Verbindung mit der Verwendung eines Helligkeitsschwellwertes eine gut Lösung.

#### Steigerung der Aufnahmequalität:

Die Steigerung der Qualität der durchgeführten beziehungsweise durchzuführenden Aufnahmen ist ebenfalls zu überdenken. Wichtig hierbei sind einen entsprechend gute konstante Belichtung, sodass ein entsprechenden Kontrast zwischen dem Hintergrund und dem Bauteil entsteht. Weiterhin ist bei entsprechender Belichtung der Schattenwurf der Bauteile geringer. Dies alles führt zu einer besseren Kantendetktion.

## **Fazit:**

Die Anforderungen an die Genauigkeit bei der Digitalisierung der Bauteile des Zuse Z1 sind vermutlich aufgrund der Komplexität hoch. Bei dieser Konstruktion müssen die Einzelteile und Baugruppen aufeinander abgestimmt sein. Daher ist Präzision erforderlich. Da keine genauen Maße der drei Module gegeben sind können sie nicht als Referenz verwendet werden. Es ist ebenfalls unklar, auf welche Weise die Abmessungen der Bauteile ermittelt wurden. Daher ist es möglich, dass die Maße der photogrammetrisch erstellten Zeichnungen eine bessere Genauigkeit aufweisen. Die Abweichungen, die aus den photogrammetrisch bearbeiteten Bildern abgeleitet wurden, sind gering. Insgesamt kann gesagt werden das die Einzelbildphotogrammetrie zur Erfassung der Bauteil des Zuse Z1 eine gute Alternative zur Erfassung Maße via Hand bieten kann. Wenn eine Automatisierung von der Kalibrierung bis zur Kantendetektion durchgeführt wird, könnte dies erhebliche Zeitersparnisse bringen. Es besteht definitiv die Möglichkeit, eine Automatisierung des Prozesses bis hin zum DXF-Format zu gewährleisten.